$accept(2)$  accept(2)

#### **NAME**

accept − accept a connection on a socket

#### **SYNOPSIS**

#### **#include <sys/types.h> #include <sys/socket.h>**

**int accept(int** *s***, struct sockaddr \****addr***, int \****addrlen***);**

## **DESCRIPTION**

The argument *s* is a socket that has been created with **socket**(3N) and bound to an address with **bind**(3N), and that is listening for connections after a call to **listen**(3N). The **accept**() function extracts the first connection on the queue of pending connections, creates a new socket with the properties of *s*, and allocates a new file descriptor, *ns*, for the socket. If no pending connections are present on the queue and the socket is not marked as non-blocking, **accept( )** blocks the caller until a connection is present. If the socket is marked as non-blocking and no pending connections are present on the queue, **accept( )** returns an error as described below. The **accept( )** function uses the **netconfig**(4) file to determine the STREAMS device file name associated with *s*. This is the device on which the connect indication will be accepted. The accepted socket, *ns*, is used to read and write data to and from the socket that connected to *ns*; it is not used to accept more connections. The original socket (*s*) remains open for accepting further connections.

The argument *addr* is a result parameter that is filled in with the address of the connecting entity as it is known to the communications layer. The exact format of the *addr* parameter is determined by the domain in which the communication occurs.

The argument *addrlen* is a value-result parameter. Initially, it contains the amount of space pointed to by *addr*; on return it contains the length in bytes of the address returned.

The **accept( )** function is used with connection-based socket types, currently with **SOCK\_STREAM**.

It is possible to **select**(3C) or **poll**(2) a socket for the purpose of an **accept( )** by selecting or polling it for a read. However, this will only indicate when a connect indication is pending; it is still necessary to call **accept( )**.

### **RETURN VALUES**

The **accept( )** function returns **−1** on error. If it succeeds, it returns a non-negative integer that is a descriptor for the accepted socket.

#### **ERRORS**

**accept( )** will fail if:

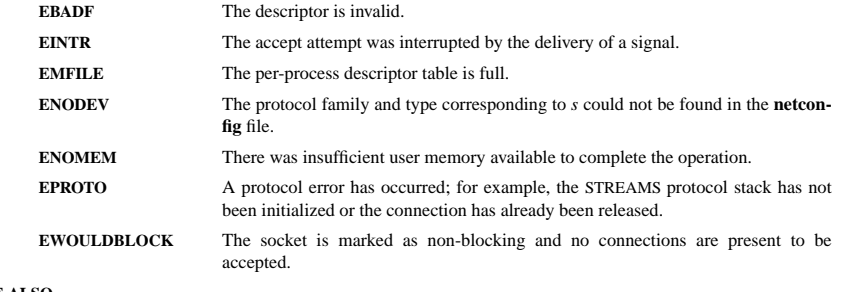

#### **SEE ALSO**

**poll**(2), **bind**(3N), **connect**(3N), **listen**(3N), **select**(3C), **socket**(3N), **netconfig**(4), **attributes**(5), **socket**(5)

 $bind(2)$  bind(2)

#### **NAME**

bind − bind a name to a socket

## **SYNOPSIS**

**#include <sys/types.h> #include <sys/socket.h>**

#### **int bind(int** *s***, const struct sockaddr \****name***, int** *namelen***);**

#### **DESCRIPTION**

**bind( )** assigns a name to an unnamed socket. When a socket is created with **socket**(3N), it exists in a name space (address family) but has no name assigned. **bind( )** requests that the name pointed to by *name* be assigned to the socket.

## **RETURN VALUES**

If the bind is successful, **0** is returned. A return value of **−1** indicates an error, which is further specified in the global **errno**.

#### **ERRORS**

The **bind**() call will fail if:

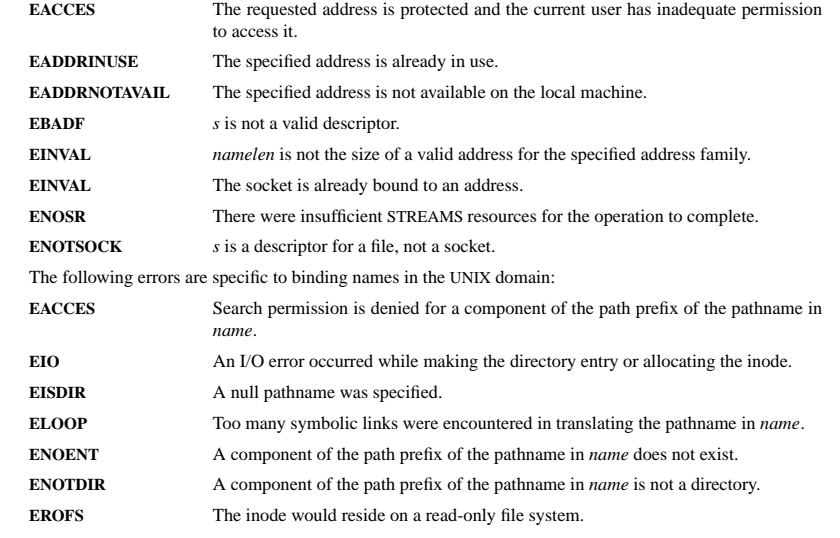

#### **SEE ALSO**

**unlink**(2), **socket**(3N), **attributes**(5), **socket**(5)

#### **NOTES**

Binding a name in the UNIX domain creates a socket in the file system that must be deleted by the caller when it is no longer needed (using **unlink**(2)).

The rules used in name binding vary between communication domains.

opendir/readdir(3) opendir/readdir(3)

#### **NAME**

opendir − open a directory / readdir − read a directory

#### **SYNOPSIS**

**#include <sys/types.h>**

**#include <dirent.h>**

**DIR \*opendir(const char \****name***);**

**struct dirent \*readdir(DIR \****dir***);**

#### **DESCRIPTION opendir**

The **opendir()** function opens a directory stream corresponding to the directory *name*, and returns a pointer to the directory stream. The stream is positioned at the first entry in the directory.

#### **RETURN VALUE**

The **opendir**() function returns a pointer to the directory stream or NULL if an error occurred.

#### **DESCRIPTION readdir**

The **readdir**() function returns a pointer to a dirent structure representing the next directory entry in the directory stream pointed to by *dir*. It returns NULL on reaching the end-of-file or if an error occurred. It is safe to use **readdir()** inside threads if the pointers passed as *dir* are created by distinct calls to **opendir()**.

The data returned by **readdir()** is overwritten by subsequent calls to **readdir()** for the **same** directory stream.

The *dirent* structure is defined as follows:

### struct dirent {

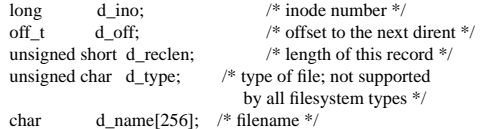

## };

#### **RETURN VALUE**

The **readdir()** function returns a pointer to a dirent structure, or NULL if an error occurs or end-of-file is reached.

#### **ERRORS**

#### **EACCES**

Permission denied.

## **ENOENT**

Directory does not exist, or *name* is an empty string.

## **ENOTDIR**

*name* is not a directory.

## fopen/fdopen/fileno(3) fopen/fdopen/fileno(3)

#### **NAME**

fopen, fdopen, fileno − stream open functions

# **SYNOPSIS**

**#include <stdio.h>**

**FILE \*fopen(const char \*** *path***, const char \****mode***); FILE \*fdopen(int** *fildes***, const char \****mode***); int fileno(FILE \****stream***);**

#### **DESCRIPTION**

The **fopen** function opens the file whose name is the string pointed to by *path* and associates a stream with it.

The argument *mode* points to a string beginning with one of the following sequences (Additional characters may follow these sequences.):

- **r** Open text file for reading. The stream is positioned at the beginning of the file.
- **r+** Open for reading and writing. The stream is positioned at the beginning of the file.
- Truncate file to zero length or create text file for writing. The stream is positioned at the beginning of the file.
- **w+** Open for reading and writing. The file is created if it does not exist, otherwise it is truncated. The stream is positioned at the beginning of the file.
- **a** Open for appending (writing at end of file). The file is created if it does not exist. The stream is positioned at the end of the file.
- **a+** Open for reading and appending (writing at end of file). The file is created if it does not exist. The stream is positioned at the end of the file.

The **fdopen** function associates a stream with the existing file descriptor, *fildes*. The *mode* of the stream (one of the values "r", "r+", "w", "w+", "a", "a+") must be compatible with the mode of the file descriptor. The file position indicator of the new stream is set to that belonging to *fildes*, and the error and end-of-file indicators are cleared. Modes "w" or "w+" do not cause truncation of the file. The file descriptor is not dup'ed, and will be closed when the stream created by **fdopen** is closed. The result of applying **fdopen** to a shared memory object is undefined.

The function **fileno**() examines the argument *stream* and returns its integer descriptor.

## **RETURN VALUE**

Upon successful completion **fopen**, **fdopen** and **freopen** return a **FILE** pointer. Otherwise, **NULL** is returned and the global variable *errno* is set to indicate the error.

## **ERRORS**

#### **EINVAL**

The *mode* provided to **fopen**, **fdopen**, or **freopen** was invalid.

The **fopen**, **fdopen** and **freopen** functions may also fail and set *errno* for any of the errors specified for the routine **malloc**(3).

The **fopen** function may also fail and set *errno* for any of the errors specified for the routine **open**(2).

The **fdopen** function may also fail and set *errno* for any of the errors specified for the routine **fcntl**(2).

## **SEE ALSO**

**open**(2), **fclose**(3), **fileno**(3)

### getc/fgets/putc/fputs(3) getc/fgets/putc/fputs(3)

#### **NAME**

fgetc, fgets, getc, getchar, fputc, fputs, putc, putchar − input and output of characters and strings

### **SYNOPSIS**

## **#include <stdio.h>**

**int fgetc(FILE \****stream***); char \*fgets(char \****s***, int** *size***, FILE \****stream***); int getc(FILE \****stream***); int getchar(void); int fputc(int** *c***, FILE \****stream***); int fputs(const char \****s***, FILE \****stream***); int putc(int** *c***, FILE \****stream***); int putchar(int** *c***);**

#### **DESCRIPTION**

**fgetc**() reads the next character from *stream* and returns it as an *unsigned char* cast to an *int*, or **EOF** on end of file or error.

**getc**() is equivalent to **fgetc**() except that it may be implemented as a macro which evaluates *stream* more than once.

#### **getchar**() is equivalent to **getc(***stdin***)**.

**fgets**() reads in at most one less than *size* characters from *stream* and stores them into the buffer pointed to by *s*. Reading stops after an **EOF** or a newline. If a newline is read, it is stored into the buffer. A **'\0'** is stored after the last character in the buffer.

**fputc**() writes the character *c*, cast to an *unsigned char*, to *stream*.

**fputs**() writes the string *s* to *stream*, without its terminating null byte ('\0').

**putc**() is equivalent to **fputc**() except that it may be implemented as a macro which evaluates *stream* more than once.

**putchar**(*c*); is equivalent to **putc**(*c*, *stdout*).

Calls to the functions described here can be mixed with each other and with calls to other output functions from the *stdio* library for the same output stream.

#### **RETURN VALUE**

**fgetc**(), **getc**() and **getchar**() return the character read as an *unsigned char* cast to an *int* or **EOF** on end of file or error.

**fgets**() returns *s* on success, and NULL on error or when end of file occurs while no characters have been read. **fputc**(), **putc**() and **putchar**() return the character written as an *unsigned char* cast to an *int* or **EOF** on error.

**fputs**() returns a nonnegative number on success, or **EOF** on error.

#### **SEE ALSO**

**read**(2), **write**(2), **ferror**(3), **fgetwc**(3), **fgetws**(3), **fopen**(3), **fread**(3), **fseek**(3), **getline**(3), **getwchar**(3), **scanf**(3), **ungetwc**(3), **write**(2), **ferror**(3), **fopen**(3), **fputwc**(3), **fputws**(3), **fseek**(3), **fwrite**(3), **gets**(3), **putwchar**(3), **scanf**(3), **unlocked\_stdio**(3)

#### **NAME**

ipv6, PF\_INET6 − Linux IPv6 protocol implementation

#### **SYNOPSIS**

**#include <sys/socket.h> #include <netinet/in.h>**

*tcp6\_socket* **= socket(PF\_INET6, SOCK\_STREAM, 0);** *raw6\_socket* **= socket(PF\_INET6, SOCK\_RAW,** *protocol***);**

*udp6\_socket* **= socket(PF\_INET6, SOCK\_DGRAM,** *protocol***);**

## **DESCRIPTION**

Linux 2.2 optionally implements the Internet Protocol, version 6. This man page contains a description of the IPv6 basic API as implemented by the Linux kernel and glibc 2.1. The interface is based on the BSD sockets interface; see **socket**(7).

The IPv6 API aims to be mostly compatible with the **ip**(7) v4 API. Only differences are described in this man page.

To bind an **AF\_INET6** socket to any process the local address should be copied from the *in6addr\_any* variable which has *in6\_addr* type. In static initializations **IN6ADDR\_ANY\_INIT** may also be used, which expands to a constant expression. Both of them are in network order.

IPv4 connections can be handled with the v6 API by using the v4-mapped-on-v6 address type; thus a program only needs only to support this API type to support both protocols. This is handled transparently by the address handling functions in libc.

IPv4 and IPv6 share the local port space. When you get an IPv4 connection or packet to a IPv6 socket its source address will be mapped to v6 and it will be mapped to v6.

## **Address Format**

```
struct sockaddr_in6 {
  uint16_t sin6_family; /* AF_INET6 */
  uint16 t sin6_port; /* port number */
  uint32 t sin6 flowinfo; /* IPv6 flow information */
  struct in6_addr sin6_addr; /* IPv6 address */
  uint32 t sin6_scope_id: /* Scope ID (new in 2.4) */
};
```
struct in6\_addr { unsigned char s6\_addr[16];  $/*$  IPv6 address  $*/$ };

*sin6\_family* is always set to **AF\_INET6**; *sin6\_port* is the protocol port (see *sin\_port* in **ip**(7)); *sin6\_flowinfo* is the IPv6 flow identifier; *sin6\_addr* is the 128-bit IPv6 address. *sin6\_scope\_id* is an ID of depending of on the scope of the address. It is new in Linux 2.4. Linux only supports it for link scope addresses, in that case *sin6\_scope\_id* contains the interface index (see **netdevice**(7))

## **RETURN VALUES**

**−1** is returned if an error occurs. Otherwise the return value is a descriptor referencing the socket.

#### **NOTES**

The *sockaddr\_in6* structure is bigger than the generic *sockaddr*. Programs that assume that all address types can be stored safely in a *struct sockaddr* need to be changed to use *struct sockaddr\_storage* for that instead.

## **SEE ALSO**

**cmsg** $(3)$ , **ip** $(7)$ 

listen(2) listen(2) listen(2) listen(2) listen(2) listen(2) listen(2) listen(2) listen(2) listen(2) listen(2) listen(2) listen(2) listen(2) listen(2) listen(2) listen(2) listen(2) listen(2) listen(2) listen(2) listen(2) li

#### **NAME**

listen − listen for connections on a socket

## **SYNOPSIS**

**#include <sys/types.h>** /\* See NOTES \*/ **#include <sys/socket.h>**

#### **int listen(int** *sockfd***, int** *backlog***);**

## **DESCRIPTION**

**listen**() marks the socket referred to by *sockfd* as a passive socket, that is, as a socket that will be used to accept incoming connection requests using **accept**(2).

The *sockfd* argument is a file descriptor that refers to a socket of type **SOCK\_STREAM** or **SOCK\_SEQ-**PACKET.

The *backlog* argument defines the maximum length to which the queue of pending connections for *sockfd* may grow. If a connection request arrives when the queue is full, the client may receive an error with an indication of **ECONNREFUSED** or, if the underlying protocol supports retransmission, the request may be ignored so that a later reattempt at connection succeeds.

## **RETURN VALUE**

On success, zero is returned. On error, −1 is returned, and *errno* is set appropriately.

#### **ERRORS**

## **EADDRINUSE**

Another socket is already listening on the same port.

## **EBADF**

The argument *sockfd* is not a valid descriptor.

## **ENOTSOCK**

The argument *sockfd* is not a socket.

#### **NOTES**

To accept connections, the following steps are performed:

- 1. A socket is created with **socket**(2).
- 2. The socket is bound to a local address using **bind**(2), so that other sockets may be **connect**(2)ed to it.
- 3. A willingness to accept incoming connections and a queue limit for incoming connections are specified with **listen**().
- 4. Connections are accepted with **accept**(2).

If the *backlog* argument is greater than the value in */proc/sys/net/core/somaxconn*, then it is silently truncated to that value; the default value in this file is 128.

## **EXAMPLE**

# See **bind**(2).

**SEE ALSO**

**accept**(2), **bind**(2), **connect**(2), **socket**(2), **socket**(7)

#### **NAME**

calloc, malloc, free, realloc − Allocate and free dynamic memory

# **SYNOPSIS**

## **#include <stdlib.h>**

**void \*calloc(size\_t** *nmemb***, size\_t** *size***); void \*malloc(size\_t** *size***); void free(void***\*ptr***);** void \*realloc(void \*ptr, size t *size*);

### **DESCRIPTION**

**calloc()** allocates memory for an array of *nmemb* elements of *size* bytes each and returns a pointer to the allocated memory. The memory is set to zero.

**malloc()** allocates *size* bytes and returns a pointer to the allocated memory. The memory is not cleared.

**free()** frees the memory space pointed to by *ptr*, which must have been returned by a previous call to **malloc()**, **calloc()** or **realloc()**. Otherwise, or if **free(** *ptr***)** has already been called before, undefined behaviour occurs. If *ptr* is **NULL**, no operation is performed.

**realloc()** changes the size of the memory block pointed to by *ptr* to *size* bytes. The contents will be unchanged to the minimum of the old and new sizes; newly allocated memory will be uninitialized. If *ptr* is **NULL**, the call is equivalent to **malloc(size)**; if size is equal to zero, the call is equivalent to **free(**  $ptr$ ). Unless *ptr* is **NULL**, it must have been returned by an earlier call to **malloc()**, **calloc()** or **realloc()**.

### **RETURN VALUE**

For **calloc**() and **malloc**(), the value returned is a pointer to the allocated memory, which is suitably aligned for any kind of variable, or **NULL** if the request fails.

#### **free()** returns no value.

**realloc**() returns a pointer to the newly allocated memory, which is suitably aligned for any kind of variable and may be different from *ptr*, or **NULL** if the request fails. If *size* was equal to 0, either NULL or a pointer suitable to be passed to *free*() is returned. If **realloc()** fails the original block is left untouched - it is not freed or moved.

## **CONFORMING TO**

ANSI-C

#### **SEE ALSO**

**brk**(2), **posix\_memalign**(3)

#### **NAME**

pthread\_create − create a new thread / pthread\_exit − terminate the calling thread

#### **SYNOPSIS**

#### **#include <pthread.h>**

**int pthread** create(pthread  $t * thread$ , pthread attr $t * attr$ , void  $*$  (\**start\_routine*)(void \*), void \* *arg***);**

#### **void pthread\_exit(void \****retval***);**

#### **DESCRIPTION**

**pthread** create creates a new thread of control that executes concurrently with the calling thread. The new thread applies the function *start\_routine* passing it *arg* as first argument. The new thread terminates either explicitly, by calling **pthread\_exit**(3), or implicitly, by returning from the *start\_routine* function. The latter case is equivalent to calling **pthread\_exit**(3) with the result returned by *start\_routine* as exit code.

The *attr* argument specifies thread attributes to be applied to the new thread. See **pthread\_attr\_init**(3) for a complete list of thread attributes. The *attr* argument can also be **NULL**, in which case default attributes are used: the created thread is joinable (not detached) and has default (non real-time) scheduling policy.

**pthread\_exit** terminates the execution of the calling thread. All cleanup handlers that have been set for the calling thread with **pthread cleanup push**(3) are executed in reverse order (the most recently pushed handler is executed first). Finalization functions for thread-specific data are then called for all keys that have non- **NULL** values associated with them in the calling thread (see **pthread\_key\_create**(3)). Finally, execution of the calling thread is stopped.

The *retval* argument is the return value of the thread. It can be consulted from another thread using **pthread join**(3).

#### **RETURN VALUE**

On success, the identifier of the newly created thread is stored in the location pointed by the *thread* argument, and a 0 is returned. On error, a non-zero error code is returned.

The **pthread** exit function never returns.

# **ERRORS**

**EAGAIN**

not enough system resources to create a process for the new thread.

## **EAGAIN**

more than **PTHREAD\_THREADS\_MAX** threads are already active.

#### **AUTHOR**

Xavier Leroy <Xavier.Leroy@inria.fr>

#### **SEE ALSO**

**pthread\_join**(3), **pthread\_detach**(3), **pthread\_attr\_init**(3).

pthread detach(3) pthread detach(3) pthread detach(3)

#### **NAME**

pthread\_detach − put a running thread in the detached state

#### **SYNOPSIS**

#include <pthread.h>

int pthread detach(pthread t th);

## **DESCRIPTION**

**pthread\_detach** put the thread *th* in the detached state. This guarantees that the memory resources consumed by *th* will be freed immediately when *th* terminates. However, this prevents other threads from synchronizing on the termination of *th* using **pthread\_join**.

A thread can be created initially in the detached state, using the **detachstate** attribute to **pthread\_create**(3). In contrast, **pthread\_detach** applies to threads created in the joinable state, and which need to be put in the detached state later.

After **pthread\_detach** completes, subsequent attempts to perform **pthread\_join** on *th* will fail. If another thread is already joining the thread *th* at the time **pthread\_detach** is called, **pthread\_detach** does nothing and leaves *th* in the joinable state.

#### **RETURN VALUE**

On success, 0 is returned. On error, a non-zero error code is returned.

## **ERRORS**

# **ESRCH**

No thread could be found corresponding to that specified by *th*

**EINVAL** the thread *th* is already in the detached state

## **AUTHOR**

Xavier Leroy <Xavier.Leroy@inria.fr>

#### **SEE ALSO**

**pthread\_create**(3), **pthread\_join**(3), **pthread\_attr\_setdetachstate**(3).

sigaction(2) signation(2) signation(2) signation(2) signation(2) signation(2) signation(2) signation(2) signation(2)

#### **NAME**

sigaction – POSIX signal handling functions.

## **SYNOPSIS**

#### **#include <signal.h>**

**int sigaction(int** *signum***, const struct sigaction \****act***, struct sigaction \****oldact***);**

#### **DESCRIPTION**

The **sigaction** system call is used to change the action taken by a process on receipt of a specific signal.

*signum* specifies the signal and can be any valid signal except **SIGKILL** and **SIGSTOP**.

If *act* is non−null, the new action for signal *signum* is installed from *act*. If *oldact* is non−null, the previous action is saved in *oldact*.

The **sigaction** structure is defined as something like

```
struct sigaction {
 void (*sa_handler)(int);
 void (*sa_sigaction)(int, siginfo_t *, void *);
  sigset t sa_mask;
  int sa_flags;
  void (*sa_restorer)(void);
}
```
On some architectures a union is involved - do not assign to both *sa\_handler* and *sa\_sigaction*.

The *sa\_restorer* element is obsolete and should not be used. POSIX does not specify a *sa\_restorer* element.

*sa\_handler* specifies the action to be associated with *signum* and may be **SIG\_DFL** for the default action, **SIG\_IGN** to ignore this signal, or a pointer to a signal handling function.

sa\_mask gives a mask of signals which should be blocked during execution of the signal handler. In addition, the signal which triggered the handler will be blocked, unless the **SA\_NODEFER** or **SA\_NOMASK** flags are used.

*sa\_flags* specifies a set of flags which modify the behaviour of the signal handling process. It is formed by the bitwise OR of zero or more of the following:

## **SA\_NOCLDSTOP**

If *signum* is **SIGCHLD**, do not receive notification when child processes stop (i.e., when child processes receive one of **SIGSTOP**, **SIGTSTP**, **SIGTTIN** or **SIGTTOU**).

## **SA\_RESTART**

Provide behaviour compatible with BSD signal semantics by making certain system calls restartable across signals.

## **RETURN VALUES**

**sigaction** returns 0 on success and -1 on error.

## **ERRORS**

## **EINVAL**

An invalid signal was specified. This will also be generated if an attempt is made to change the action for **SIGKILL** or **SIGSTOP**, which cannot be caught.

#### **SEE ALSO**

**kill**(1), **kill**(2), **killpg**(2), **pause**(2), **sigsetops**(3),

#### **NAME**

sigprocmask – change and/or examine caller's signal mask sigsuspend – install a signal mask and suspend caller until signal

**SYNOPSIS**

**#include <signal.h>**

**int sigprocmask(int** *how***, const sigset\_t \****set***, sigset\_t \****oset***);**

**int sigsuspend(const sigset\_t \****set***);**

## **DESCRIPTION sigprocmask**

The **sigprocmask**() function is used to examine and/or change the caller's signal mask. If the value is **SIG BLOCK**, the set pointed to by the argument *set* is added to the current signal mask. If the value is **SIG\_UNBLOCK**, the set pointed by the argument *set* is removed from the current signal mask. If the value is **SIG\_SETMASK**, the current signal mask is replaced by the set pointed to by the argument *set*. If the argument *oset* is not NULL, the previous mask is stored in the space pointed to by *oset*. If the value of the argument *set* is NULL, the value *how* is not significant and the caller's signal mask is unchanged; thus, the call can be used to inquire about currently blocked signals.

If there are any pending unblocked signals after the call to **sigprocmask( )**, at least one of those signals will be delivered before the call to **sigprocmask( )** returns.

It is not possible to block those signals that cannot be ignored this restriction is silently imposed by the system. See **sigaction**(2).

If **sigprocmask( )** fails, the caller's signal mask is not changed.

# **RETURN VALUES**

On success, **sigprocmask( )** returns **0**. On failure, it returns **−1** and sets **errno** to indicate the error.

#### **ERRORS**

**sigprocmask( )** fails if any of the following is true:

- **EFAULT** *set* or *oset* points to an illegal address.
- **EINVAL** The value of the *how* argument is not equal to one of the defined values.

## **DESCRIPTION sigsuspend**

**sigsuspend( )** replaces the caller's signal mask with the set of signals pointed to by the argument *set* and then suspends the caller until delivery of a signal whose action is either to execute a signal catching function or to terminate the process.

If the action is to terminate the process, **sigsuspend( )** does not return. If the action is to execute a signal catching function, **sigsuspend( )** returns after the signal catching function returns. On return, the signal mask is restored to the set that existed before the call to **sigsuspend( )**.

It is not possible to block those signals that cannot be ignored (see **signal**(5)); this restriction is silently imposed by the system.

## **RETURN VALUES**

Since **sigsuspend**() suspends process execution indefinitely, there is no successful completion return value. On failure, it returns −1 and sets **errno** to indicate the error.

## **ERRORS**

sigsuspend() fails if either of the following is true:

- **EFAULT** *set* points to an illegal address.
- **EINTR** A signal is caught by the calling process and control is returned from the signal catching function.

## **SEE ALSO**

**sigaction**(2), **sigsetops**(3C),

sigsetops(3C) sigsetops(3C) sigsetops(3C) sigsetops(3C) sigsetops(3C) sigsetops(3C) sigsetops(3C) sigsetops(3C) sigsetops(3C) sigsetops(3C) sigsetops(3C) sigsetops(3C) sigsetops(3C) sigsetops(3C) sigsetops(3C) sigsetops(3C

#### **NAME**

sigsetops, sigemptyset, sigfillset, sigaddset, sigdelset, sigismember − manipulate sets of signals

## **SYNOPSIS**

**#include <signal.h>**

**int sigemptyset(sigset\_t \****set***);**

**int sigfillset(sigset\_t \****set***);**

**int sigaddset(sigset\_t \****set***, int** *signo***);**

**int sigdelset(sigset\_t \****set***, int** *signo***);**

**int sigismember(sigset\_t \****set***, int** *signo***);**

#### **DESCRIPTION**

These functions manipulate *sigset* t data types, representing the set of signals supported by the implementation.

**sigemptyset( )** initializes the set pointed to by *set* to exclude all signals defined by the system.

**sigfillset( )** initializes the set pointed to by *set* to include all signals defined by the system.

**sigaddset( )** adds the individual signal specified by the value of *signo* to the set pointed to by *set*.

**sigdelset( )** deletes the individual signal specified by the value of *signo* from the set pointed to by *set*.

**sigismember( )** checks whether the signal specified by the value of *signo* is a member of the set pointed to by *set*.

Any object of type *sigset\_t* must be initialized by applying either **sigemptyset( )** or **sigfillset( )** before applying any other operation.

#### **RETURN VALUES**

Upon successful completion, the **sigismember( )** function returns a value of one if the specified signal is a member of the specified set, or a value of 0 if it is not. Upon successful completion, the other functions return a value of 0. Otherwise a value of −1 is returned and **errno** is set to indicate the error.

#### **ERRORS**

**sigaddset( )**, **sigdelset( )**, and **sigismember( )** will fail if the following is true:

**EINVAL** The value of the *signo* argument is not a valid signal number.

**sigfillset( )** will fail if the following is true:

**EFAULT** The *set* argument specifies an invalid address.

#### **SEE ALSO**

**sigaction**(2), **sigpending**(2), **sigprocmask**(2), **sigsuspend**(2), **attributes**(5), **signal**(5)

#### **NAME**

stat, fstat, lstat − get file status

#### **SYNOPSIS**

**#include <sys/types.h> #include <sys/stat.h> #include <unistd.h>**

**int stat(const char \*** *path***, struct stat \****buf* **); int fstat(int** *fd***, struct stat \****buf* **); int lstat(const char \****path***, struct stat \****buf* **);**

Feature Test Macro Requirements for glibc (see **feature\_test\_macros**(7)):

**lstat**():  $\angle$ BSD\_SOURCE ||  $\angle$  XOPEN\_SOURCE  $>= 500$ 

#### **DESCRIPTION**

These functions return information about a file. No permissions are required on the file itself, but — in the case of **stat**() and **lstat**() — execute (search) permission is required on all of the directories in *path* that lead to the file.

**stat**() stats the file pointed to by *path* and fills in *buf*.

**lstat**() is identical to **stat**(), except that if *path* is a symbolic link, then the link itself is stat-ed, not the file that it refers to.

**fstat**() is identical to **stat**(), except that the file to be stat-ed is specified by the file descriptor *fd*.

All of these system calls return a *stat* structure, which contains the following fields:

```
struct stat {
  dev t st dev: /* ID of device containing file */ino t st_ino: /* inode number */mode t st_mode: /* protection */
  nlink t st_nlink; /* number of hard links */
  uid t st_uid: /* user ID of owner */gid t st gid; /* group ID of owner */dev t st_rdev: /* device ID (if special file) */
  off t st size: /* total size, in bytes */
  blksize_t st_blksize; /* blocksize for file system I/O */
  blkcnt_t_st_blocks; /* number of blocks allocated */
  time t st atime: /* time of last access */
  time_t st_mtime; /* time of last modification */
  time t st_ctime: /* time of last status change */};
```
The *st* dev field describes the device on which this file resides.

The *st\_rdev* field describes the device that this file (inode) represents.

The *st\_size* field gives the size of the file (if it is a regular file or a symbolic link) in bytes. The size of a symlink is the length of the pathname it contains, without a trailing null byte.

The *st* blocks field indicates the number of blocks allocated to the file, 512-byte units. (This may be smaller than *st\_size*/512 when the file has holes.)

The *st* blksize field gives the "preferred" blocksize for efficient file system I/O. (Writing to a file in smaller chunks may cause an inefficient read-modify-rewrite.)

 $stat(2)$  stat(2)

 $stat(2)$  stat(2)

Not all of the Linux file systems implement all of the time fields. Some file system types allow mounting in such a way that file accesses do not cause an update of the *st\_atime* field. (See "noatime" in **mount**(8).)

The field *st\_atime* is changed by file accesses, for example, by **execve**(2), **mknod**(2), **pipe**(2), **utime**(2) and **read**(2) (of more than zero bytes). Other routines, like **mmap**(2), may or may not update *st\_atime*.

The field *st\_mtime* is changed by file modifications, for example, by **mknod**(2), **truncate**(2), **utime**(2) and write(2) (of more than zero bytes). Moreover, *st\_mtime* of a directory is changed by the creation or deletion of files in that directory. The *st\_mtime* field is *not* changed for changes in owner, group, hard link count, or mode.

The field *st\_ctime* is changed by writing or by setting inode information (i.e., owner, group, link count, mode, etc.).

The following POSIX macros are defined to check the file type using the *st\_mode* field:

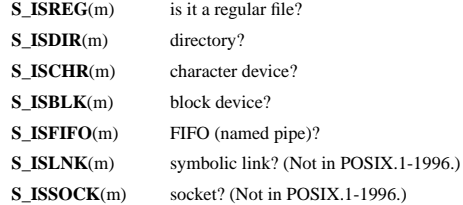

#### **RETURN VALUE**

On success, zero is returned. On error, −1 is returned, and *errno* is set appropriately.

### **ERRORS**

**EACCES**

Search permission is denied for one of the directories in the path prefix of *path*. (See also **path\_resolution**(7).)

#### **EBADF**

*fd* is bad.

# **EFAULT**

Bad address.

## **ELOOP**

Too many symbolic links encountered while traversing the path.

#### **ENAMETOOLONG**

File name too long.

## **ENOENT**

A component of the path *path* does not exist, or the path is an empty string.

### **ENOMEM**

Out of memory (i.e., kernel memory).

## **ENOTDIR**

A component of the path is not a directory.

## **SEE ALSO**

**access**(2), **chmod**(2), **chown**(2), **fstatat**(2), **readlink**(2), **utime**(2), **capabilities**(7), **symlink**(7)

# **NAME**

strcmp, strncmp – compare two strings

# **SYNOPSIS**

# **#include <string.h>**

**int strcmp(const char \****s1***, const char \****s2***);**

**int strncmp(const char \****s1***, const char \****s2***, size\_t** *n***);**

## **DESCRIPTION**

The **strcmp**() function compares the two strings *s1* and *s2*. It returns an integer less than, equal to, or greater than zero if *s1* is found, respectively, to be less than, to match, or be greater than *s2*.

The **strncmp**() function is similar, except it only compares the first (at most) *n* characters of *s1* and *s2*.

#### **RETURN VALUE**

The **strcmp**() and **strncmp**() functions return an integer less than, equal to, or greater than zero if *s1* (or the first *n* bytes thereof) is found, respectively, to be less than, to match, or be greater than *s2*.

#### **CONFORMING TO**

SVr4, 4.3BSD, C89, C99.

## **SEE ALSO**

**bcmp**(3), **memcmp**(3), **strcasecmp**(3), **strcoll**(3), **strncasecmp**(3), **wcscmp**(3), **wcsncmp**(3)

#### strcmp(3) strcmp(3) strcmp(3)